## Package 'cbsodataR'

February 20, 2020

<span id="page-0-0"></span>Type Package Title Statistics Netherlands (CBS) Open Data API Client Version 0.4.1 Description The data and meta data from Statistics Netherlands (<https://www.cbs.nl>) can be browsed and downloaded. The client uses the open data API of Statistics Netherlands. License GPL-2 URL <https://github.com/edwindj/cbsodataR> BugReports <https://github.com/edwindj/cbsodataR/issues> Encoding UTF-8 Imports whisker, jsonlite, utils **Suggests** knitr, rmarkdown, dplyr, shiny, test that  $(>= 2.1.0)$ VignetteBuilder knitr RoxygenNote 7.0.2 NeedsCompilation no Author Edwin de Jonge [aut, cre], Sara Houweling [ctb] Maintainer Edwin de Jonge <edwindjonge@gmail.com> Repository CRAN

Date/Publication 2020-02-20 14:50:08 UTC

## R topics documented:

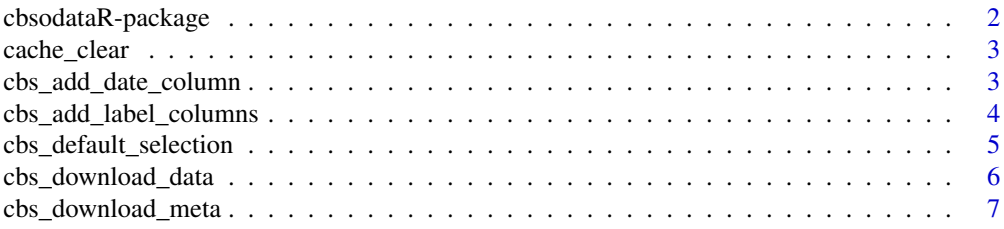

<span id="page-1-0"></span>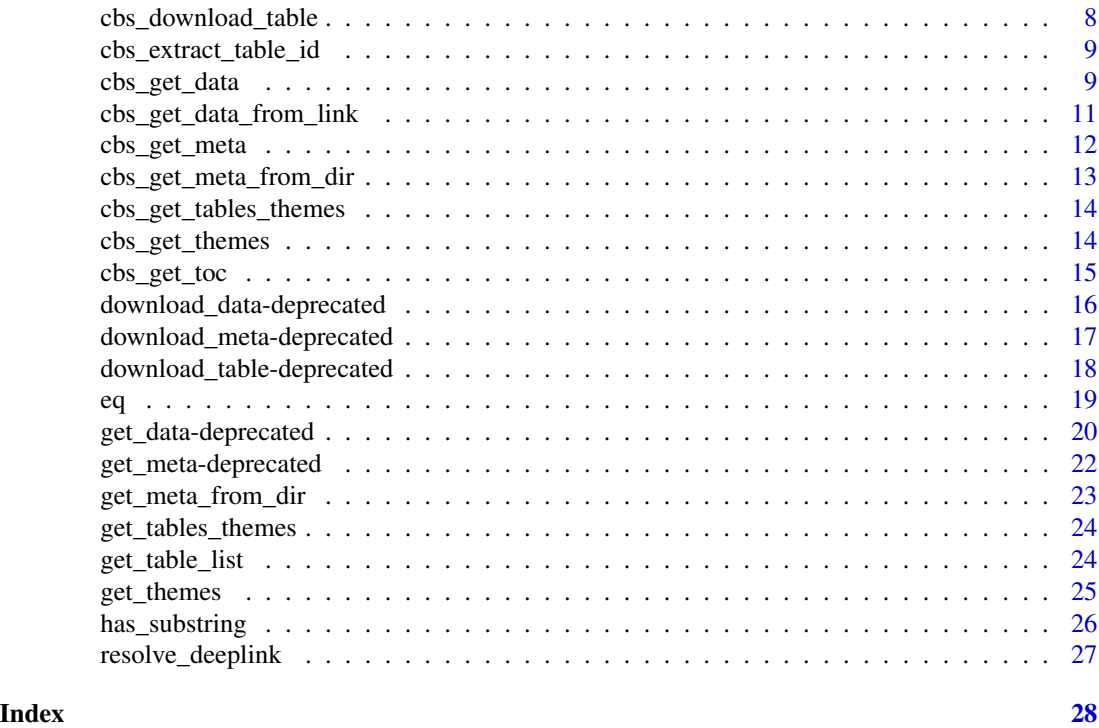

cbsodataR-package *Download all data from Statistics Netherlands / CBS*

## Description

cbsodataR allows to download all official statistics of Statistics Netherlands (CBS) into R. For a introduction please visit the [vignette:](https://edwindj.github.io/cbsodataR/articles/cbsodataR.html) vignette("cbsodataR",package="cbsodataR"). The functions [cbs\\_get\\_toc\(\)](#page-14-1) and [cbs\\_get\\_data\(\)](#page-8-1) should get you going.

## Catalog function

• [cbs\\_get\\_toc\(\)](#page-14-1), returns a data.frame with table of contents (toc): the publication meta data for all available tables

## Data retrieval

- [cbs\\_get\\_data\(\)](#page-8-1), returns the data of a specific opendata/StatLine table
- [cbs\\_download\\_table\(\)](#page-7-1), saves the data (and metadata) as csv files into a directory

#### Meta data

- [cbs\\_get\\_meta\(\)](#page-11-1), returns the meta data objects of a specific opendata / StatLine table .
- [cbs\\_add\\_date\\_column\(\)](#page-2-1), converts date/period codes into DateTime objects in the data set that was downloaded.
- [cbs\\_add\\_label\\_columns\(\)](#page-3-1), adds labels to the code columns in the data that was downloaded.

## <span id="page-2-0"></span>cache\_clear 3

## Author(s)

Maintainer: Edwin de Jonge <edwindjonge@gmail.com>

Other contributors:

• Sara Houweling [contributor]

## See Also

Useful links:

- <https://github.com/edwindj/cbsodataR>
- Report bugs at <https://github.com/edwindj/cbsodataR/issues>

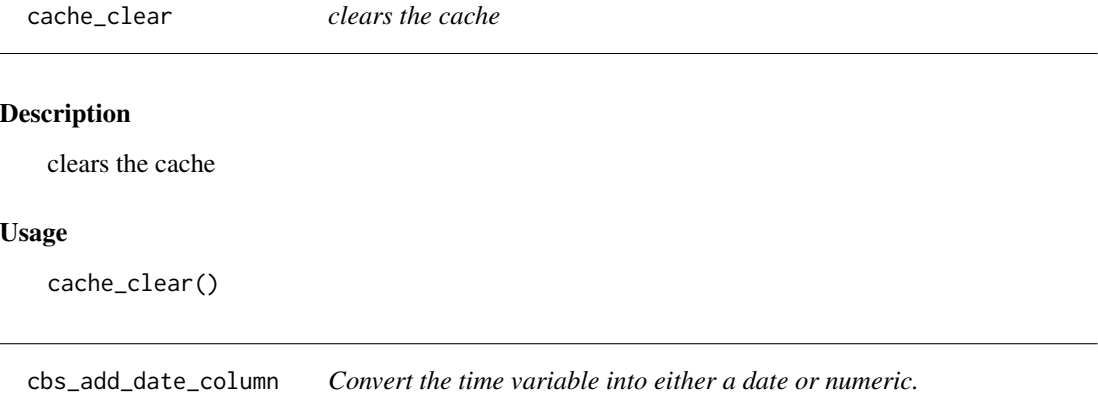

## <span id="page-2-1"></span>Description

Time periods in data of CBS are coded: yyyyXXww (e.g. 2018JJ00, 2018MM10, 2018KW02), which contains year (yyyy), type (XX) and index (ww). cbs\_add\_date\_column converts these codes into a [Date\(\)](#page-0-0) or numeric. In addition it adds a frequency column denoting the type of the column.

#### Usage

```
\text{cbs}\_\text{add}\_\text{date}\_\text{column}(x, \text{ date}\_\text{type} = \text{c("Date", "numeric"), ...})
```
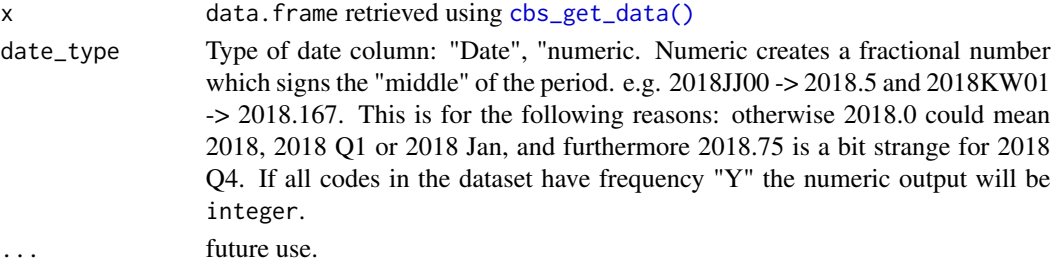

#### <span id="page-3-0"></span>Value

original dataset with two added columns: <period>\_date and <period>\_freq. This last column is a factor with levels: Y, Q and M

## See Also

Other data retrieval: [cbs\\_add\\_label\\_columns\(](#page-3-1)), [cbs\\_download\\_data\(](#page-5-1)), [cbs\\_extract\\_table\\_id\(](#page-8-2)), [cbs\\_get\\_data\\_from\\_link\(](#page-10-1)), [cbs\\_get\\_data\(](#page-8-1))

Other meta data: [cbs\\_add\\_label\\_columns\(](#page-3-1)), [cbs\\_download\\_meta\(](#page-6-1)), [cbs\\_get\\_meta\(](#page-11-1))

## Examples

```
## Not run:
x \le - cbs_get_data( id = "7196ENG" # table id
                , Periods = "2000MM03" # March 2000
                       = "000000" = # Category code for total
                \lambda# add a Periods_Date column
x <- cbs_add_date_column(x)
x
# add a Periods_numeric column
x \le - cbs_add_date_column(x, date_type = "numeric")
x
## End(Not run)
```
<span id="page-3-1"></span>cbs\_add\_label\_columns *For each column with codes add label column to data set*

#### Description

Adds cbs labels to the dataset that was retrieved using [cbs\\_get\\_data\(\)](#page-8-1).

#### Usage

```
\text{cbs}\_\text{add}\_\text{label}\_\text{columns}(x, \text{ columns} = \text{columns}(x), \dots)
```
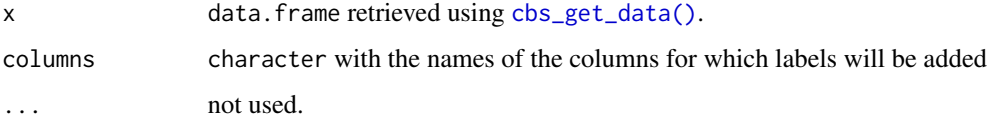

## <span id="page-4-0"></span>Details

Code columns will be translated into label columns for each of the column that was supplied.

By default all code columns will be accompagnied with a label column. The name of each label column will be <code\_column>\_label.

#### Value

the original data.frame x with extra label columns. (see description)

## See Also

```
Other data retrieval: cbs_add_date_column(), cbs_download_data(), cbs_extract_table_id(),
cbs_get_data_from_link(), cbs_get_data()
```
Other meta data: [cbs\\_add\\_date\\_column\(](#page-2-1)), [cbs\\_download\\_meta\(](#page-6-1)), [cbs\\_get\\_meta\(](#page-11-1))

## Examples

```
## Not run:
```

```
# get data for main (000000) Consumer Price Index (7196ENG) for March 2000,
x \le - cbs_get_data( id = "7196ENG"
                 , Periods = "2000MM03" # March 2000
                 , CPI = "000000" # main price index
                 )
cbs_add_label_columns(x)
## End(Not run)
```
cbs\_default\_selection *extract the default selection from a cbsodata meta object*

## Description

extract the default selection from a cbsodata meta object

#### Usage

```
cbs_default_selection(x, ...)
```
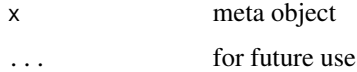

<span id="page-5-1"></span><span id="page-5-0"></span>cbs\_download\_data *Gets all data from a cbs table.*

## Description

Gets all data via bulk download. cbs\_download\_data dumps the data in (international) csv format.

## Usage

```
cbs_download_data(
  id,
 path = file.path(id, "data.csv"),
  ...,
  select = NULL,
  typed = TRUE,
  verbose = FALSE,
 base_url = getOption("cbsodataR.base_url", BASE_URL)
)
```
## Arguments

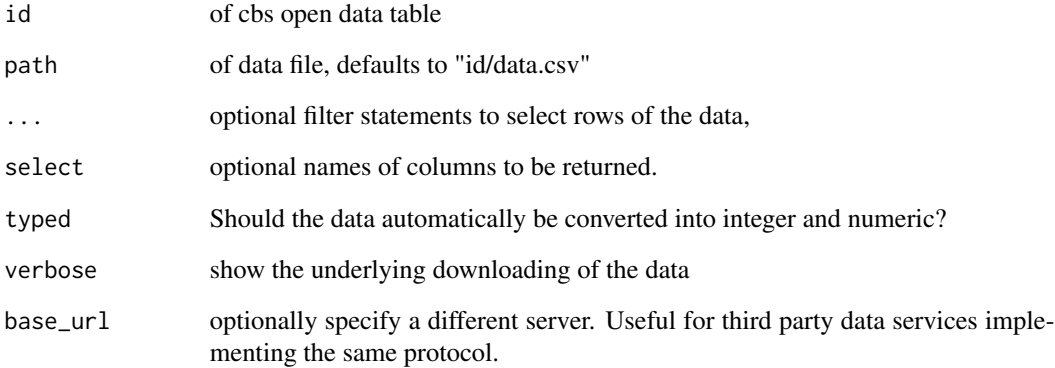

## See Also

Other download: [cbs\\_download\\_meta\(](#page-6-1)), [cbs\\_download\\_table\(](#page-7-1))

```
Other data retrieval: cbs_add_date_column(), cbs_add_label_columns(), cbs_extract_table_id(),
cbs_get_data_from_link(), cbs_get_data()
```
## <span id="page-6-1"></span><span id="page-6-0"></span>Description

Dumps the meta data into a directory

## Usage

```
cbs_download_meta(
  id,
 dir = id,...,
 verbose = FALSE,
 cache = FALSE,
 base_url = getOption("cbsodataR.base_url", BASE_URL)
)
```
## Arguments

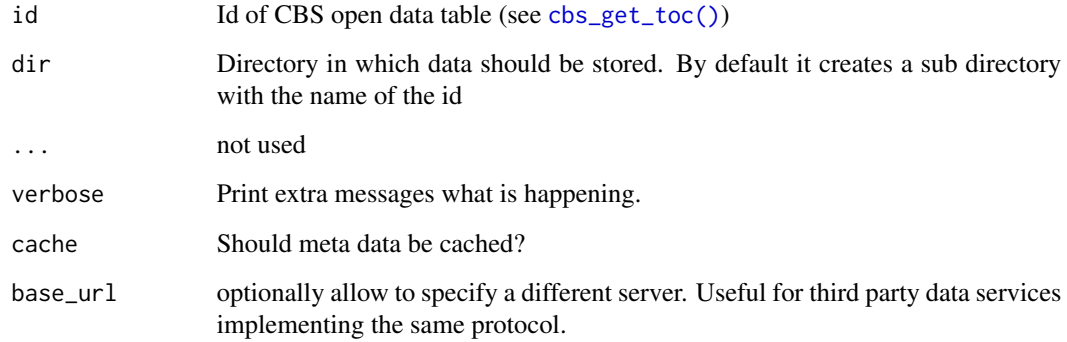

## Value

meta data object

## See Also

Other meta data: [cbs\\_add\\_date\\_column\(](#page-2-1)), [cbs\\_add\\_label\\_columns\(](#page-3-1)), [cbs\\_get\\_meta\(](#page-11-1)) Other download: [cbs\\_download\\_data\(](#page-5-1)), [cbs\\_download\\_table\(](#page-7-1))

<span id="page-7-1"></span><span id="page-7-0"></span>cbs\_download\_table *Download a table from statistics Netherlands*

#### Description

cbs\_download\_table downloads the data and metadata of a table from statistics Netherlands and stores it in csv format.

## Usage

```
cbs_download_table(
  id,
  ...,
  dir = id,
  cache = FALSE,
  verbose = TRUE,
  typed = FALSE,base_url = getOption("cbsodataR.base_url", BASE_URL)
)
```
## Arguments

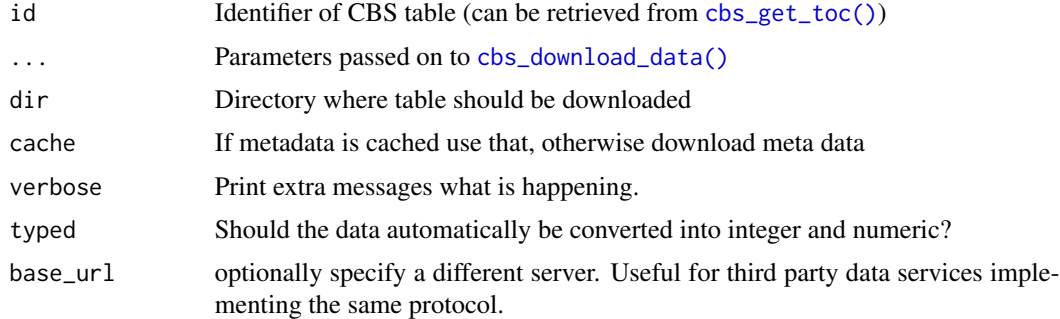

## Details

cbs\_download\_table retrieves all raw meta data and data and stores these as csv files in the directory specified by dir. It is possible to add a filter. A filter is specified with <column\_name> = <values> in which <values> is a character vector. Rows with values that are not part of the character vector are not returned.

## Value

meta data object of id [cbs\\_get\\_meta\(\)](#page-11-1).

## See Also

Other download: [cbs\\_download\\_data\(](#page-5-1)), [cbs\\_download\\_meta\(](#page-6-1))

## <span id="page-8-0"></span>cbs\_extract\_table\_id 9

#### Examples

## Not run:

```
# download meta data and data from inflation/Consumer Price Indices
download_table(id="7196ENG")
```

```
## End(Not run)
```
<span id="page-8-2"></span>cbs\_extract\_table\_id *extract the id of a cbs table from the statline url*

## Description

extract the id of a cbs table from the statline url

#### Usage

```
cbs_extract_table_id(url, ...)
```
#### Arguments

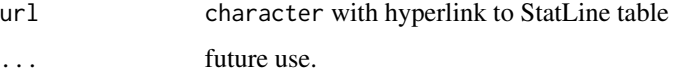

## Value

character with id, will be NA if not found.

#### See Also

Other data retrieval: [cbs\\_add\\_date\\_column\(](#page-2-1)), [cbs\\_add\\_label\\_columns\(](#page-3-1)), [cbs\\_download\\_data\(](#page-5-1)), [cbs\\_get\\_data\\_from\\_link\(](#page-10-1)), [cbs\\_get\\_data\(](#page-8-1))

<span id="page-8-1"></span>cbs\_get\_data *Get data from Statistics Netherlands (CBS)*

## Description

Retrieves data from a table of Statistics Netherlands. A list of available tables can be retrieved with [cbs\\_get\\_toc\(\)](#page-14-1). Use the Identifier column of cbs\_get\_toc as id in cbs\_get\_data and cbs\_get\_meta.

#### Usage

```
cbs_get_data(
  id,
  ...,
  select = NULL,
  typed = TRUE,
  add_column_labels = TRUE,
  dir = tempdir(),verbose = FALSE,
  base_url = getOption("cbsodataR.base_url", BASE_URL),
  include_ID = FALSE
)
```
## Arguments

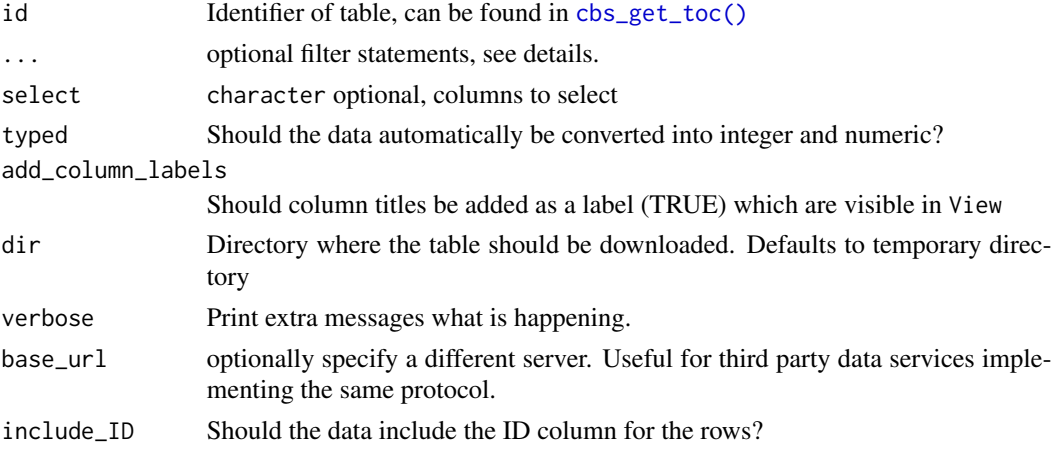

#### Details

To reduce the download time, optionaly the data can be filtered on category values: for large tables (> 100k records) this is a wise thing to do.

The filter is specified with (see examples below):

- <column\_name> = <values> in which <values> is a character vector. Rows with values that are not part of the character vector are not returned. Note that the values have to be values from the \$Key column of the corresponding meta data. These may contain trailing spaces...
- $\text{column_name}$  = has substring(x) in which x is a character vector. Rows with values that do not have a substring that is in x are not returned. Useful substrings are "JJ", "KW", "MM" for Periods (years, quarters, months) and "PV", "CR" and "GM" for Regions (provinces, corops, municipalities).
- $\text{column_name>} = \text{eq}(\text{values}) \mid \text{has}_\text{substring}(x), \text{which combines the two statements above.}$

By default the columns will be converted to their type (typed=TRUE). CBS uses multiple types of missing (unknown, surpressed, not measured, missing): users wanting all these nuances can use typed=FALSE which results in character columns.

<span id="page-9-0"></span>

## <span id="page-10-0"></span>Value

data. frame with the requested data. Note that a csv copy of the data is stored in dir.

## Note

All data are downloaded using [cbs\\_download\\_table\(\)](#page-7-1)

#### See Also

[cbs\\_get\\_meta\(\)](#page-11-1), [cbs\\_download\\_data\(\)](#page-5-1)

```
Other data retrieval: cbs_add_date_column(), cbs_add_label_columns(), cbs_download_data(),
cbs_extract_table_id(), cbs_get_data_from_link()
```

```
Other query: eq(), has_substring()
```
## Examples

```
## Not run:
\texttt{cbs\_get\_data} (id = "7196ENG" # table id
           , Periods = "2000MM03" # March 2000
           , CPI = "000000" # Category code for total
           )
# useful substrings:
## Periods: "JJ": years, "KW": quarters, "MM", months
## Regions: "NL", "PV": provinces, "GM": municipalities
\text{cbs\_get\_data} (id = "7196ENG" # table id
           , Periods = has_substring("JJ") # all years
           , CPI = "000000" # Category code for total
           \lambda\text{cbs\_get\_data} (id = "7196ENG" # table id
           , Periods = c("2000MM03","2001MM12") # March 2000 and Dec 2001
           , CPI = "000000" # Category code for total
           )
\texttt{cbs\_get\_data} ( id = "7196ENG" # table id
           , Periods = eq("2000MM01") | has_substring("JJ") # Jan 2000 and all years
           , CPI = "000000" # Category code for total
           \lambda## End(Not run)
```
<span id="page-10-1"></span>cbs\_get\_data\_from\_link

*Retrieve data from a link created from the StatLine app.*

## Description

Retrieve data from a link created from the StatLine app.

## Usage

```
cbs_get_data_from_link(
  link,
  message = TRUE,
  ...,
  base_url = getOption("cbsodataR.base_url", BASE_URL)
\mathcal{L}
```
## Arguments

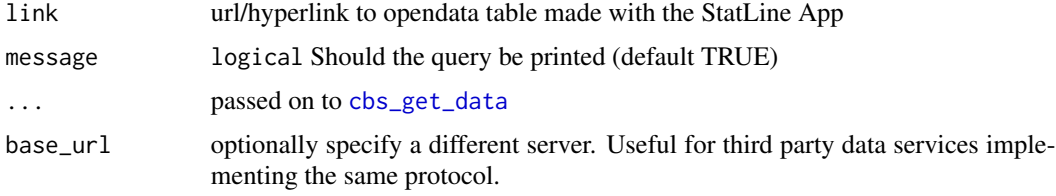

## Value

Same as [cbs\\_get\\_data](#page-8-1)

## See Also

```
Other data retrieval: cbs_add_date_column(), cbs_add_label_columns(), cbs_download_data(),
cbs_extract_table_id(), cbs_get_data()
```
<span id="page-11-1"></span>cbs\_get\_meta *Get metadata of a cbs table*

## Description

Retrieve the meta data of a CBS open data table. Caching (cache=TRUE) improves the performance considerably.

```
cbs_get_meta(
  id,
 verbose = FALSE,
 cache = TRUE,base_url = getOption("cbsodataR.base_url", BASE_URL)
\mathcal{L}
```
<span id="page-11-0"></span>

<span id="page-12-0"></span>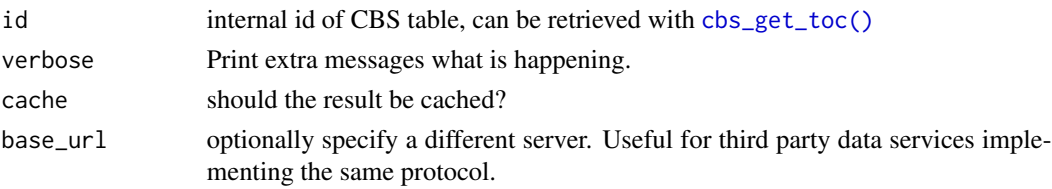

## Details

The meta data of a CBS table is determined by the web api of Statistics Netherlands. cbsodataR stays close to this API. Each cbsodataR object has the following metadata items, which are all data.frames :

- \$TableInfos: data.frame with the descriptive publication metadata of the table, such as Title, Description, Summary etc.
- \$DataProperties: data.frame with the Title, Description, Unit etc. of each column in the dataset that is downloaded with [cbs\\_get\\_data\(\)](#page-8-1).
- \$CategoryGroups: hierarchical groupings of the code columns.
- \$<code column>: for each code column a data.frame with the Title, Key, Description etc. of each code / category in that column. e.g. Perioden for time codes c("2019JJ00","2018JJ00").

#### Value

cbs\_table object containing several data.frames with meta data (see details)

#### See Also

Other meta data: [cbs\\_add\\_date\\_column\(](#page-2-1)), [cbs\\_add\\_label\\_columns\(](#page-3-1)), [cbs\\_download\\_meta\(](#page-6-1))

cbs\_get\_meta\_from\_dir *Load meta data from a downloaded table*

#### Description

Load meta data from a downloaded table

#### Usage

cbs\_get\_meta\_from\_dir(dir)

#### Arguments

dir Directory where data was downloaded

#### Value

cbs\_table object with meta data

<span id="page-13-0"></span>cbs\_get\_tables\_themes *Get a the list of tables connected to themes*

## Description

Get a the list of tables connected to themes

## Usage

```
cbs_get_tables_themes(
  ...,
 select = NULL,
 verbose = FALSE,
 cache = TRUE,
 base_url = getOption("cbsodataR.base_url", BASE_URL)
\mathcal{L}
```
## Arguments

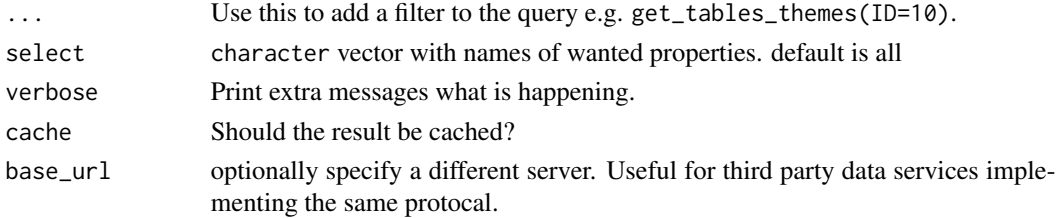

## Value

A data.frame with various properties of SN/CBS themes.

cbs\_get\_themes *Get list of all cbs thematic entries.*

## Description

Returns a list of all cbs themes.

```
cbs_get_themes(
  ...,
 select = NULL,
 verbose = TRUE,
 cache = FALSE,base_url = getOption("cbsodataR.base_url", BASE_URL)
\mathcal{L}
```
## <span id="page-14-0"></span>cbs\_get\_toc 15

#### **Arguments**

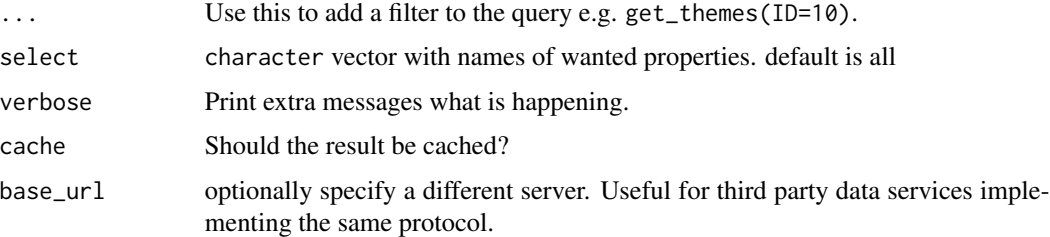

## Value

A data.frame with various properties of SN/CBS themes.

The filter is specified with  $\ll$  column\_name $\gt$  =  $\ll$  values $\gt$  in which  $\ll$  values $\gt$  is a character vector. Rows with values that are not part of the character vector are not returned.

## Examples

```
## Not run:
# get list of all themes
cbs+get_themes()
# get list of all dutch themes from the Catalog "CBS"
cbs_get_themes(Language="nl", Catalog="CBS")
## End(Not run)
```

```
cbs_get_toc Retrieve a data.frame with requested cbs tables
```
## Description

cbs\_get\_toc by default a list of all tables and all columns will be retrieved. You can restrict the query by supplying multiple filter statements or by specifying the columns that should be returned.

```
cbs_get_toc(
  ...,
  convert_dates = TRUE,
  select = NULL,
  verbose = FALSE,
  cache = TRUE,base_url = getOption("cbsodataR.base_url", BASE_URL),
  include_ID = FALSE
)
```
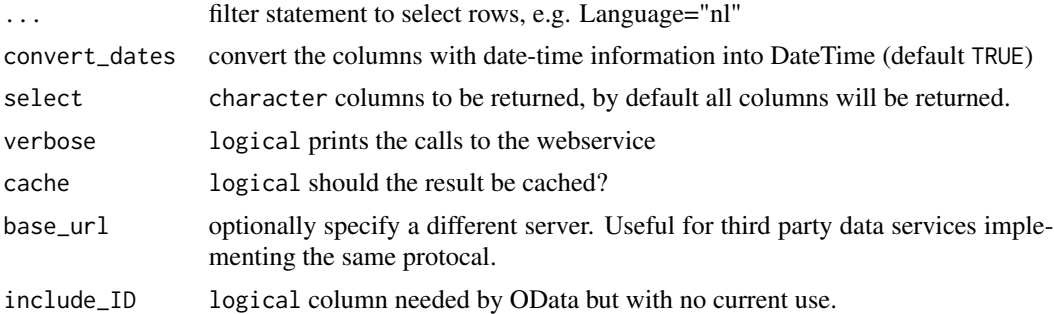

## Value

data. frame with identifiers, titles and descriptions of tables

## Note

cbs\_get\_toc will cache results, so subsequent calls will be much faster.

## Examples

```
## Not run:
# get list of english tables
tables_en <- cbs_get_toc(Language="en")
# get list of dutch tables
tables_nl <- cbs_get_toc(Language="nl")
View(tables_nl)
## End(Not run)
```
download\_data-deprecated

*Gets all data from a cbs table.*

#### Description

This method is deprecated in favor of [cbs\\_download\\_data\(\)](#page-5-1).

```
download_data(
  id,
 path = file.path(id, "data.csv"),
  ...,
 select = NULL,
```
<span id="page-15-0"></span>

```
typed = FALSE,
  verbose = TRUE,
 base_url = getOption("cbsodataR.base_url", BASE_URL)
\mathcal{L}
```
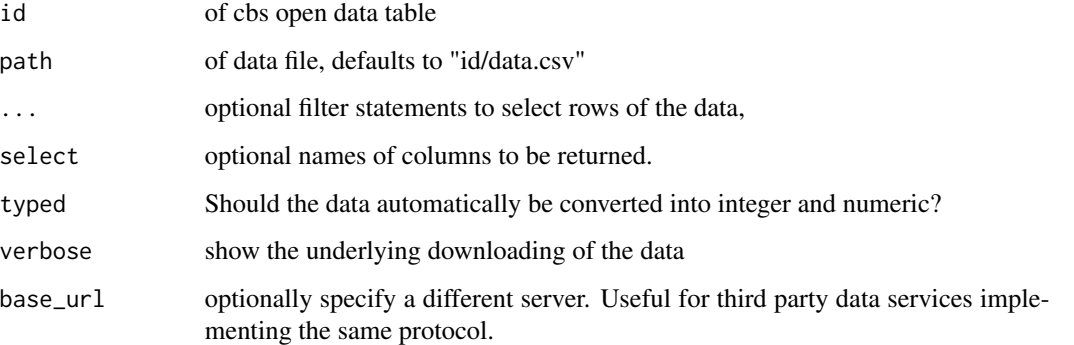

## See Also

Other download: [cbs\\_download\\_meta\(](#page-6-1)), [cbs\\_download\\_table\(](#page-7-1)) Other data retrieval: [cbs\\_add\\_date\\_column\(](#page-2-1)), [cbs\\_add\\_label\\_columns\(](#page-3-1)), [cbs\\_extract\\_table\\_id\(](#page-8-2)),

[cbs\\_get\\_data\\_from\\_link\(](#page-10-1)), [cbs\\_get\\_data\(](#page-8-1))

download\_meta-deprecated

*Dumps the meta data into a directory*

### Description

This method is deprecated in favor of [cbs\\_download\\_meta\(\)](#page-6-1).

```
download_meta(
  id,
 dir = id,
  ...,
 verbose = FALSE,
 cache = FALSE,base_url = getOption("cbsodataR.base_url", BASE_URL)
)
```
<span id="page-17-0"></span>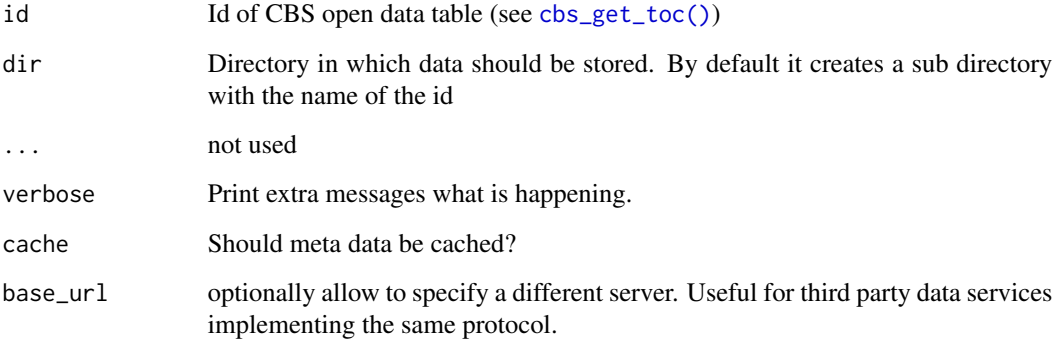

## Value

meta data object

## See Also

Other meta data: [cbs\\_add\\_date\\_column\(](#page-2-1)), [cbs\\_add\\_label\\_columns\(](#page-3-1)), [cbs\\_get\\_meta\(](#page-11-1)) Other download: [cbs\\_download\\_data\(](#page-5-1)), [cbs\\_download\\_table\(](#page-7-1))

download\_table-deprecated

*Download a table from statistics Netherlands*

## Description

This method is deprecated in favor of [cbs\\_download\\_table\(\)](#page-7-1).

```
download_table(
  id,
  ...,
 dir = id,
 cache = FALSE,
 verbose = TRUE,
  typed = FALSE,
  base_url = getOption("cbsodataR.base_url", BASE_URL)
\mathcal{L}
```
<span id="page-18-0"></span>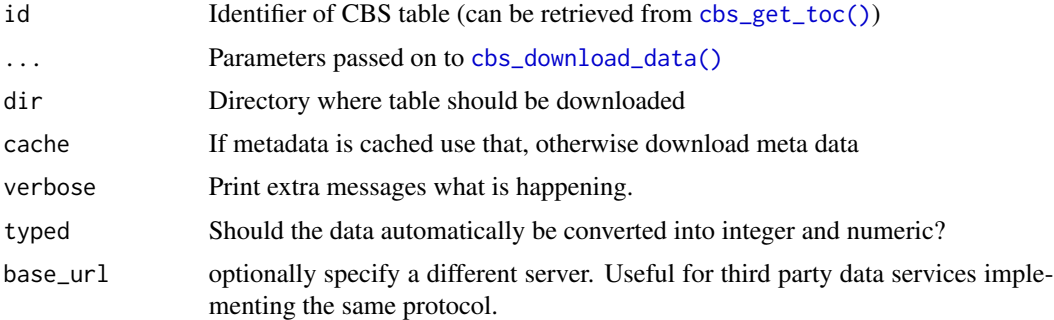

### Details

cbs\_download\_table retrieves all raw meta data and data and stores these as csv files in the directory specified by dir. It is possible to add a filter. A filter is specified with <column\_name> = <values> in which <values> is a character vector. Rows with values that are not part of the character vector are not returned.

## Value

meta data object of id [cbs\\_get\\_meta\(\)](#page-11-1).

## See Also

Other download: [cbs\\_download\\_data\(](#page-5-1)), [cbs\\_download\\_meta\(](#page-6-1))

## Examples

```
## Not run:
```

```
# download meta data and data from inflation/Consumer Price Indices
download_table(id="7196ENG")
```
## End(Not run)

<span id="page-18-1"></span>eq *Detect codes in a column*

## Description

Detects for codes in a column. eq filters the data set at CBS: rows that have a code that is not in x are filtered out.

#### Usage

 $eq(x, column = NULL)$ 

<span id="page-19-0"></span>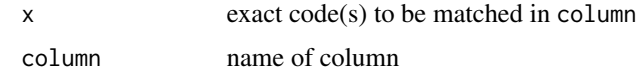

## Value

query object

## See Also

Other query: [cbs\\_get\\_data\(](#page-8-1)), [has\\_substring\(](#page-25-1))

#### Examples

```
## Not run:
cbs_get_data( id = "7196ENG" # table id
           , Periods = "2000MM03" # March 2000
           , CPI = "000000" # Category code for total
           \lambda# useful substrings:
## Periods: "JJ": years, "KW": quarters, "MM", months
## Regions: "NL", "PV": provinces, "GM": municipalities
\text{cbs\_get\_data} (id = "7196ENG" # table id
           , Periods = has_substring("JJ") # all years
           , CPI = "000000" # Category code for total
           \lambda\text{cbs\_get\_data} (id = "7196ENG" # table id
           , Periods = c("2000MM03","2001MM12") # March 2000 and Dec 2001
                                 # Category code for total
           )
\text{cbs\_get\_data} ( id = "7196ENG" # table id
           , Periods = eq("2000MM01") | has_substring("JJ") # Jan 2000 and all years
           , CPI = "000000" # Category code for total
           )
## End(Not run)
```
get\_data-deprecated *Get data from Statistics Netherlands (CBS)*

## Description

This method is deprecated in favor of [cbs\\_get\\_data\(\)](#page-8-1)

<span id="page-20-0"></span>get\_data-deprecated 21

#### Usage

```
get_data(
  id,
  ...,
  recode = TRUE,
  use_column_title = recode,
  dir = tempdir(),
  base_url = getOption("cbsodataR.base_url", BASE_URL)
)
```
#### Arguments

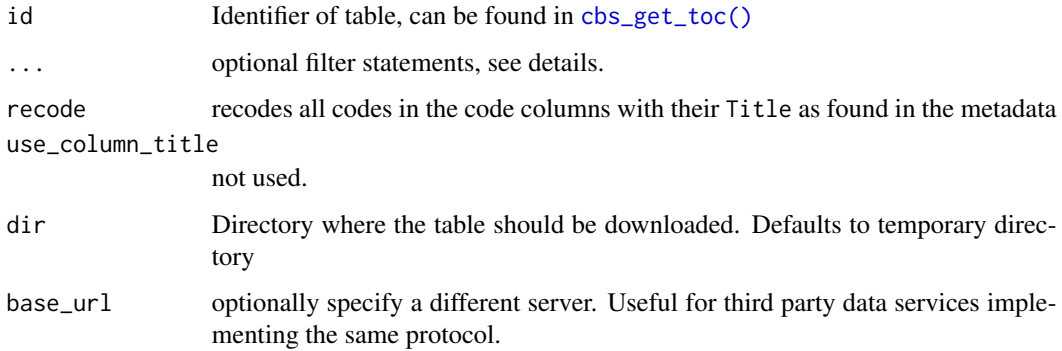

#### Details

To reduce the download time, optionaly the data can be filtered on category values: for large tables (> 100k records) this is a wise thing to do.

The filter is specified with (see examples below):

- <column\_name> = <values> in which <values> is a character vector. Rows with values that are not part of the character vector are not returned. Note that the values have to be values from the \$Key column of the corresponding meta data. These may contain trailing spaces...
- $\text{column_name}$  = has substring(x) in which x is a character vector. Rows with values that do not have a substring that is in x are not returned. Useful substrings are "JJ", "KW", "MM" for Periods (years, quarters, months) and "PV", "CR" and "GM" for Regions (provinces, corops, municipalities).
- $\text{column\_name} = \text{eq}(\text{values}) \mid \text{has\_substring}(x), \text{which combines the two statements above.}$

By default the columns will be converted to their type (typed=TRUE). CBS uses multiple types of missing (unknown, surpressed, not measured, missing): users wanting all these nuances can use typed=FALSE which results in character columns.

#### Value

data. frame with the requested data. Note that a csv copy of the data is stored in dir.

## See Also

```
cbs_get_meta(), cbs_download_data()
Other data retrieval: cbs_add_date_column(), cbs_add_label_columns(), cbs_download_data(),
cbs_extract_table_id(), cbs_get_data_from_link()
Other query: eq(), has_substring()
```
#### Examples

```
## Not run:
cbs_get_data( id = "7196ENG" # table id
           , Periods = "2000MM03"<br>, CPI = "000000"
                                     # Category code for total
            \lambda# useful substrings:
## Periods: "JJ": years, "KW": quarters, "MM", months
## Regions: "NL", "PV": provinces, "GM": municipalities
\text{cbs\_get\_data} (id = "7196ENG" # table id
            %, Periods = has_substring("JJ") # all years<br>, CPI = "000000" # Category code for
                   = "000000" = # Category code for total
            \lambda\text{cbs\_get\_data} (id = "7196ENG" # table id
            , Periods = c("2000MM03","2001MM12") # March 2000 and Dec 2001
                                        # Category code for total
            )
\text{cbs\_get\_data} (id = "7196ENG" # table id
            , Periods = eq("2000MM01") | has_substring("JJ") # Jan 2000 and all years
            , CPI = "000000" # Category code for total
            )
## End(Not run)
```
get\_meta-deprecated *Get meta data from table*

#### Description

This method is deprecated in favor of [cbs\\_get\\_meta\(\)](#page-11-1)

```
get_meta(
 id,
 verbose = TRUE,
 cache = FALSE,base_url = getOption("cbsodataR.base_url", BASE_URL)
)
```
<span id="page-21-0"></span>

<span id="page-22-0"></span>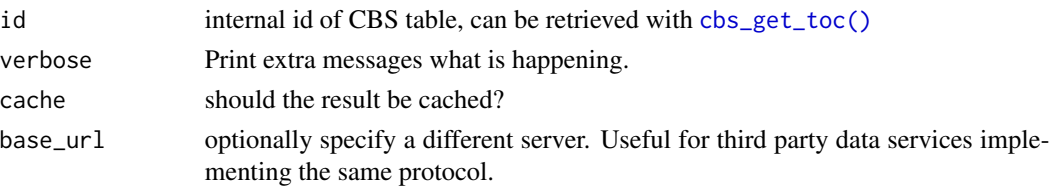

## Details

The meta data of a CBS table is determined by the web api of Statistics Netherlands. cbsodataR stays close to this API. Each cbsodataR object has the following metadata items, which are all data.frames :

- \$TableInfos: data.frame with the descriptive publication metadata of the table, such as Title, Description, Summary etc.
- \$DataProperties: data.frame with the Title, Description, Unit etc. of each column in the dataset that is downloaded with [cbs\\_get\\_data\(\)](#page-8-1).
- \$CategoryGroups: hierarchical groupings of the code columns.
- \$<code column>: for each code column a data.frame with the Title, Key, Description etc. of each code / category in that column. e.g. Perioden for time codes c("2019JJ00","2018JJ00").

#### Value

cbs\_table object containing several data.frames with meta data (see details)

#### See Also

Other meta data: [cbs\\_add\\_date\\_column\(](#page-2-1)), [cbs\\_add\\_label\\_columns\(](#page-3-1)), [cbs\\_download\\_meta\(](#page-6-1))

get\_meta\_from\_dir *Load meta data from a downloaded table*

#### Description

Load meta data from a downloaded table

#### Usage

```
get_meta_from_dir(dir)
```
#### Arguments

dir Directory where data was downloaded

#### Value

cbs\_table object with meta data

<span id="page-23-0"></span>get\_tables\_themes *Get a the list of tables connected to themes*

## Description

Get a the list of tables connected to themes

## Usage

```
get_tables_themes(
  ...,
  select = NULL,
  base_url = getOption("cbsodataR.base_url", BASE_URL)
)
```
## Arguments

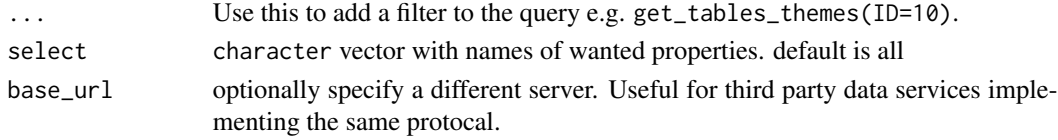

## Value

A data.frame with various properties of SN/CBS themes.

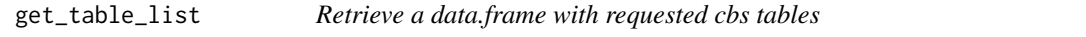

## Description

This method is deprecated in favor of [cbs\\_get\\_toc\(\)](#page-14-1).

## Usage

```
get_table_list(
  ...,
 select = NULL,
 base_url = getOption("cbsodataR.base_url", BASE_URL)
)
```
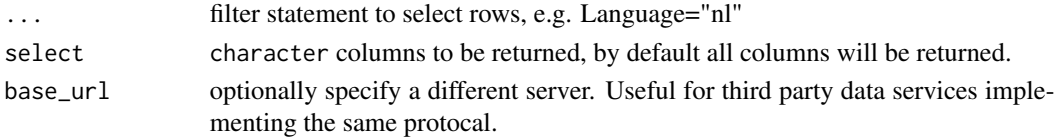

<span id="page-24-0"></span>get\_themes 25

## Value

data. frame with identifiers, titles and descriptions of tables

#### Examples

```
## Not run:
# get list of english tables
tables_en <- get_table_list(Language="en")
# get list of dutch tables
tables_nl <- get_table_list(Language="nl")
View(tables_nl)
## End(Not run)
```
get\_themes *Get list of all cbs thematic entries.*

## Description

Returns a list of all cbs themes.

#### Usage

```
get_themes(
  ...,
  select = NULL,
 verbose = TRUE,
  cache = FALSE,base_url = getOption("cbsodataR.base_url", BASE_URL)
\lambda
```
## Arguments

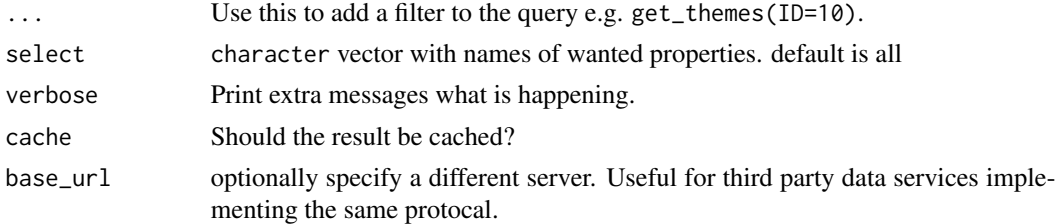

## Value

A data.frame with various properties of SN/CBS themes.

The filter is specified with <column\_name> = <values> in which <values> is a character vector. Rows with values that are not part of the character vector are not returned.

#### Examples

```
## Not run:
# get list of all themes
get_themes()
# get list of all dutch themes from the Catalog "CBS"
get_themes(Language="nl", Catalog="CBS")
## End(Not run)
```
<span id="page-25-1"></span>has\_substring *Detect substring in column* column

## Description

Detects a substring in a column. has\_substring filters the dataset at CBS: rows that have a code that does not contain (one of) x are filtered out.

## Usage

has\_substring(x, column = NULL)

#### Arguments

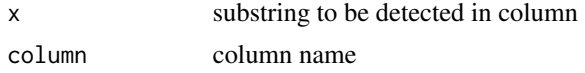

## See Also

```
Other query: cbs_get_data(), eq()
```
## Examples

```
## Not run:
\text{cbs\_get\_data} (id = "7196ENG" # table id
           , Periods = "2000MM03" # March 2000
                                     # Category code for total
           )
# useful substrings:
## Periods: "JJ": years, "KW": quarters, "MM", months
## Regions: "NL", "PV": provinces, "GM": municipalities
\text{cbs\_get\_data} (id = "7196ENG" # table id
           , Periods = has_substring("JJ") # all years
                                  # Category code for total
           )
\text{cbs\_get\_data} (id = "7196ENG" # table id
```
<span id="page-25-0"></span>

```
, Periods = c("2000MM03","2001MM12") # March 2000 and Dec 2001
                                            # Category code for total
             )
\text{cbs\_get\_data} (id = "7196ENG" # table id
             , Periods = eq("2000MM01") | has_substring("JJ") # Jan 2000 and all years<br>, CPI = "000000" # Category code for total
             , CPI = "000000" # Category code for total
             \mathcal{L}## End(Not run)
```
resolve\_deeplink *resolve a deeplink created in the opendata portal*

## Description

resolve a deeplink created in the opendata portal

#### Usage

```
resolve_deeplink(
 deeplink,
  ...,
 base_url = getOption("cbsodataR.base_url", BASE_URL)
\lambda
```
## Arguments

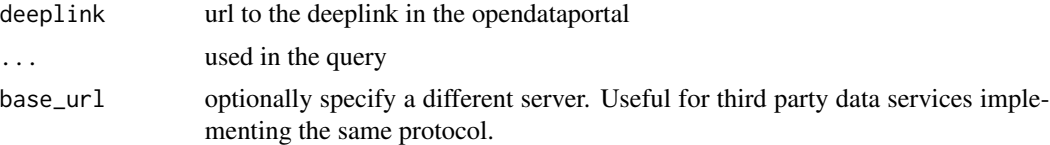

#### Value

information object with table id, select, filter and query statement.

# <span id="page-27-0"></span>Index

cache\_clear, [3](#page-2-0) cbs\_add\_date\_column, [3,](#page-2-0) *[5–](#page-4-0)[7](#page-6-0)*, *[9](#page-8-0)*, *[11–](#page-10-0)[13](#page-12-0)*, *[17,](#page-16-0) [18](#page-17-0)*, *[22,](#page-21-0) [23](#page-22-0)* cbs\_add\_date\_column(), *[2](#page-1-0)* cbs\_add\_label\_columns, *[4](#page-3-0)*, [4,](#page-3-0) *[6,](#page-5-0) [7](#page-6-0)*, *[9](#page-8-0)*, *[11–](#page-10-0)[13](#page-12-0)*, *[17,](#page-16-0) [18](#page-17-0)*, *[22,](#page-21-0) [23](#page-22-0)* cbs\_add\_label\_columns(), *[2](#page-1-0)* cbs\_default\_selection, [5](#page-4-0) cbs\_download\_data, *[4,](#page-3-0) [5](#page-4-0)*, [6,](#page-5-0) *[7–](#page-6-0)[9](#page-8-0)*, *[11,](#page-10-0) [12](#page-11-0)*, *[18,](#page-17-0) [19](#page-18-0)*, *[22](#page-21-0)* cbs\_download\_data(), *[8](#page-7-0)*, *[11](#page-10-0)*, *[16](#page-15-0)*, *[19](#page-18-0)*, *[22](#page-21-0)* cbs\_download\_meta, *[4–](#page-3-0)[6](#page-5-0)*, [7,](#page-6-0) *[8](#page-7-0)*, *[13](#page-12-0)*, *[17](#page-16-0)*, *[19](#page-18-0)*, *[23](#page-22-0)* cbs\_download\_meta(), *[17](#page-16-0)* cbs\_download\_table, *[6,](#page-5-0) [7](#page-6-0)*, [8,](#page-7-0) *[17,](#page-16-0) [18](#page-17-0)* cbs\_download\_table(), *[2](#page-1-0)*, *[11](#page-10-0)*, *[18](#page-17-0)* cbs\_extract\_table\_id, *[4–](#page-3-0)[6](#page-5-0)*, [9,](#page-8-0) *[11,](#page-10-0) [12](#page-11-0)*, *[17](#page-16-0)*, *[22](#page-21-0)* cbs\_get\_data, *[4](#page-3-0)[–6](#page-5-0)*, *[9](#page-8-0)*, [9,](#page-8-0) *[12](#page-11-0)*, *[17](#page-16-0)*, *[20](#page-19-0)*, *[26](#page-25-0)* cbs\_get\_data(), *[2](#page-1-0)[–4](#page-3-0)*, *[13](#page-12-0)*, *[20](#page-19-0)*, *[23](#page-22-0)* cbs\_get\_data\_from\_link, *[4–](#page-3-0)[6](#page-5-0)*, *[9](#page-8-0)*, *[11](#page-10-0)*, [11,](#page-10-0) *[17](#page-16-0)*, *[22](#page-21-0)* cbs\_get\_meta, *[4,](#page-3-0) [5](#page-4-0)*, *[7](#page-6-0)*, [12,](#page-11-0) *[18](#page-17-0)* cbs\_get\_meta(), *[2](#page-1-0)*, *[8](#page-7-0)*, *[11](#page-10-0)*, *[19](#page-18-0)*, *[22](#page-21-0)* cbs\_get\_meta\_from\_dir, [13](#page-12-0) cbs\_get\_tables\_themes, [14](#page-13-0) cbs\_get\_themes, [14](#page-13-0) cbs\_get\_toc, [15](#page-14-0) cbs\_get\_toc(), *[2](#page-1-0)*, *[7–](#page-6-0)[10](#page-9-0)*, *[13](#page-12-0)*, *[18,](#page-17-0) [19](#page-18-0)*, *[21](#page-20-0)*, *[23,](#page-22-0) [24](#page-23-0)* cbsodataR *(*cbsodataR-package*)*, [2](#page-1-0) cbsodataR-package, [2](#page-1-0) Date(), *[3](#page-2-0)*

```
download_data
        (download_data-deprecated), 16
download_data-deprecated, 16
download_meta
        (download_meta-deprecated), 17
download_meta-deprecated, 17
download_table
        (download_table-deprecated), 18
download_table-deprecated, 18
```
## eq, *[11](#page-10-0)*, [19,](#page-18-0) *[22](#page-21-0)*, *[26](#page-25-0)*

```
get_data (get_data-deprecated), 20
get_data-deprecated, 20
get_meta (get_meta-deprecated), 22
get_meta-deprecated, 22
get_meta_from_dir, 23
get_table_list, 24
get_tables_themes, 24
get_themes, 25
```
has\_substring, *[11](#page-10-0)*, *[20](#page-19-0)*, *[22](#page-21-0)*, [26](#page-25-0)

resolve\_deeplink, [27](#page-26-0)